# **RF24G**

## 無線雙向傳輸模組

版本**: V2.0**

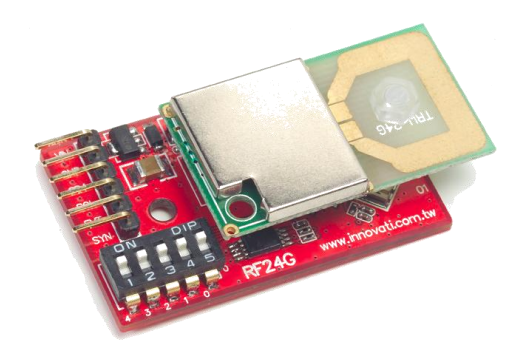

產品介紹: 利基 RF24G 模組,提供使用者簡單易用的無線雙向傳輸,透過 cmdBUS 與 Ozone 連接, 就能以單一指今直接傳送多種格式的資料, 透過軟體的動態設定, 可以隨 時切換收發模式,變更傳輸頻道與識別碼。

#### 應用方向**:**

- 無線傳輸各種資料。
- > 傳送控制訊號,達到無線遙控的功能。
- ▶ 同時使用四組 RF24G 模組,完成全雙工通訊。

#### 產品特色**:**

- 無線傳輸頻率範圍: 2.4 ~ 2.524 GHz。
- 無線傳輸模式: GFSK。
- 能隨時更換模組狀態為接收或發送模式。
- 可以軟體動態切換 125 個頻道。
- 輸出功率: 0 dBm。
- 資料傳輸速率: 250 Kbps。
- 無線傳輸範圍可達約 280 公尺。
- 內建天線無須再外接其他天線。
- 提供 256 組 ID 碼與 Reg 碼讓使用者可做動態設定識別,可以隨時透過軟體更換。
- > 可以將想要傳輸的資料先儲存到內建暫存空間,再用指令一次傳送,最多可以儲存 40 Bytes 的資料。
- ▶ 簡易的變數傳輸指令, Byte, Word, 與 Dword 都可以透過單一指令傳送。
- 提供字串與陣列傳輸指令,可以一次最多傳送 20 個字元或 20 Bytes 長度的陣列。
- ▶ 四段傳送強度可動態調整: -20 dBm, -10 dBm, -5 dBm, 0 dBm。
- ▶ 透過指令可以隨時讀回目前設定值做狀態確認,以及是否有未讀取的接收資料。
- ▶ 可透過 I2C 方式,下達指令。

連接方式**:** 直接將 ID 開關撥至欲設定的編號,再將 cmdBUS 連接至 Ozone 上對應的腳 位,就可透過 Ozone 執行操作。

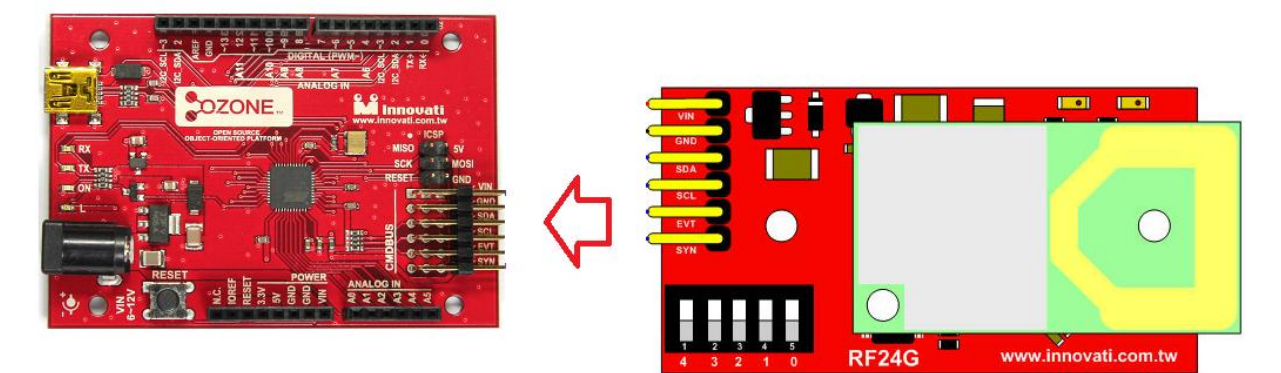

圖 1: 與 Ozone 連接

### 產品規格**:**

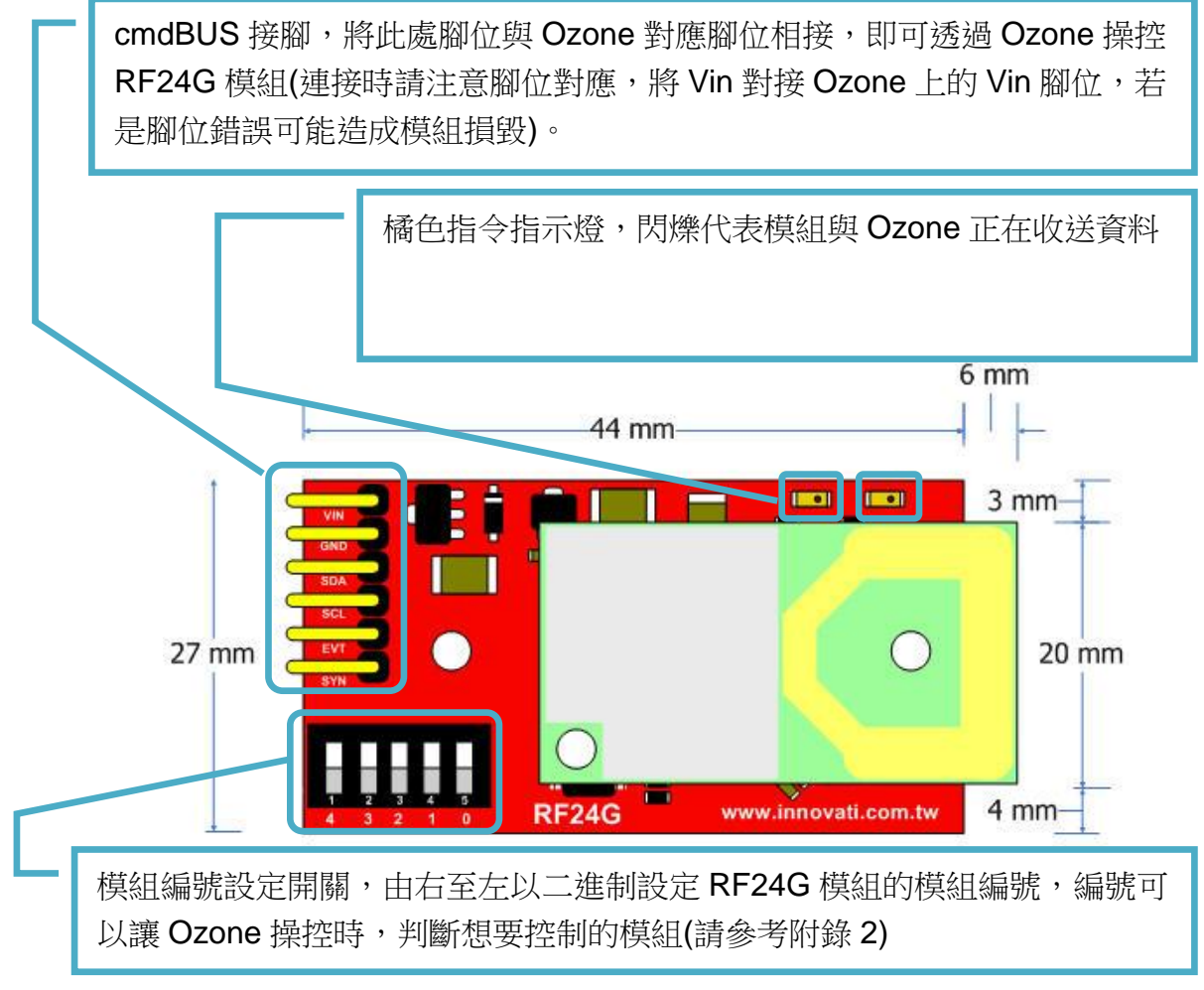

圖 2: 模組腳位與開關介紹

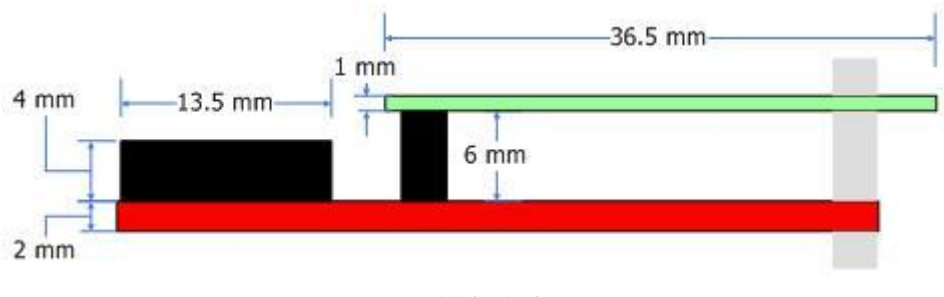

圖 3: 模組側視圖

## 操作注意事項**:**

無線傳輸時,請不要碰觸天線以免影響資料收送。

模組操作溫度 0 ℃~ 70℃ 模組儲存溫度 -40 ℃~85℃

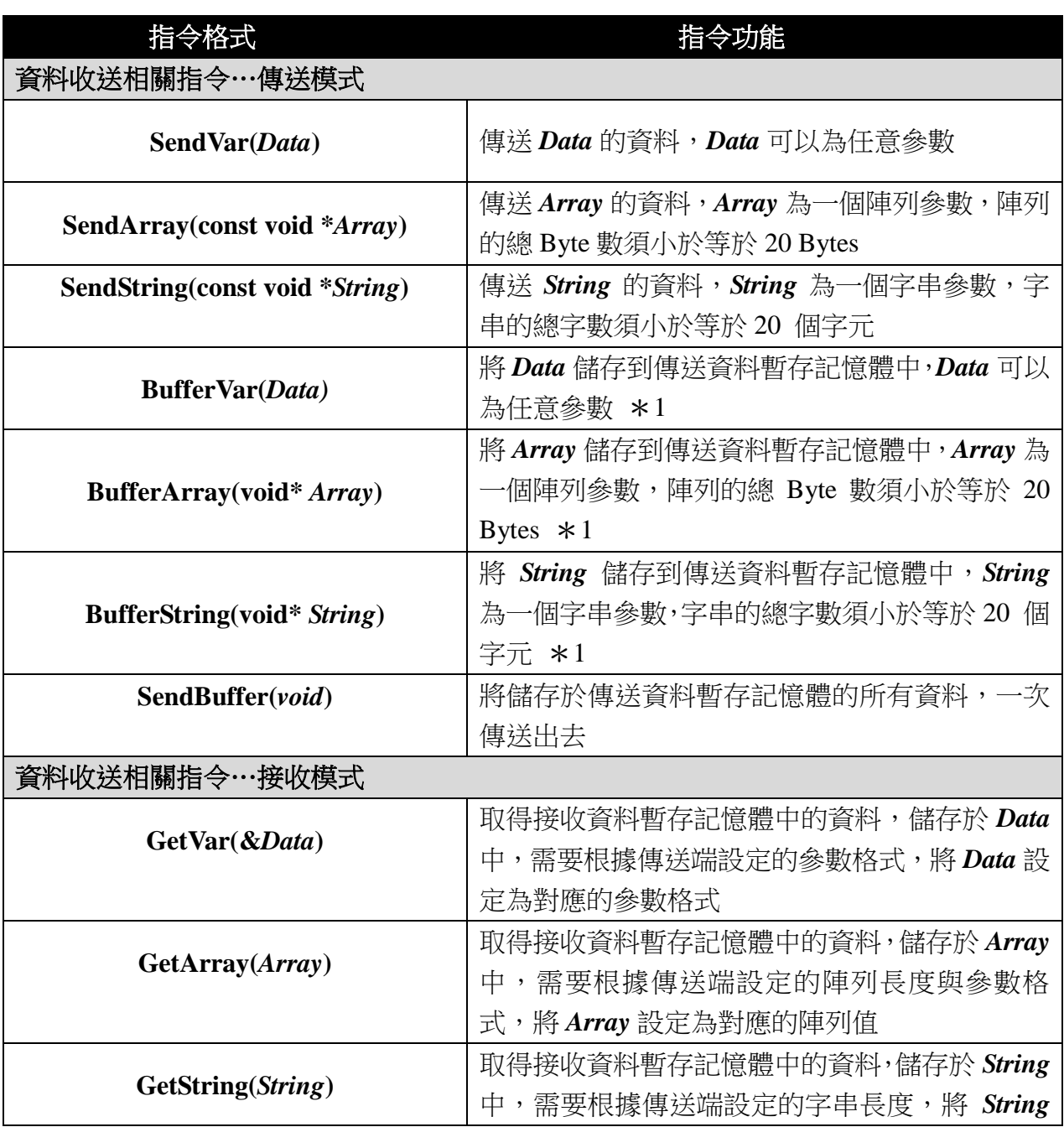

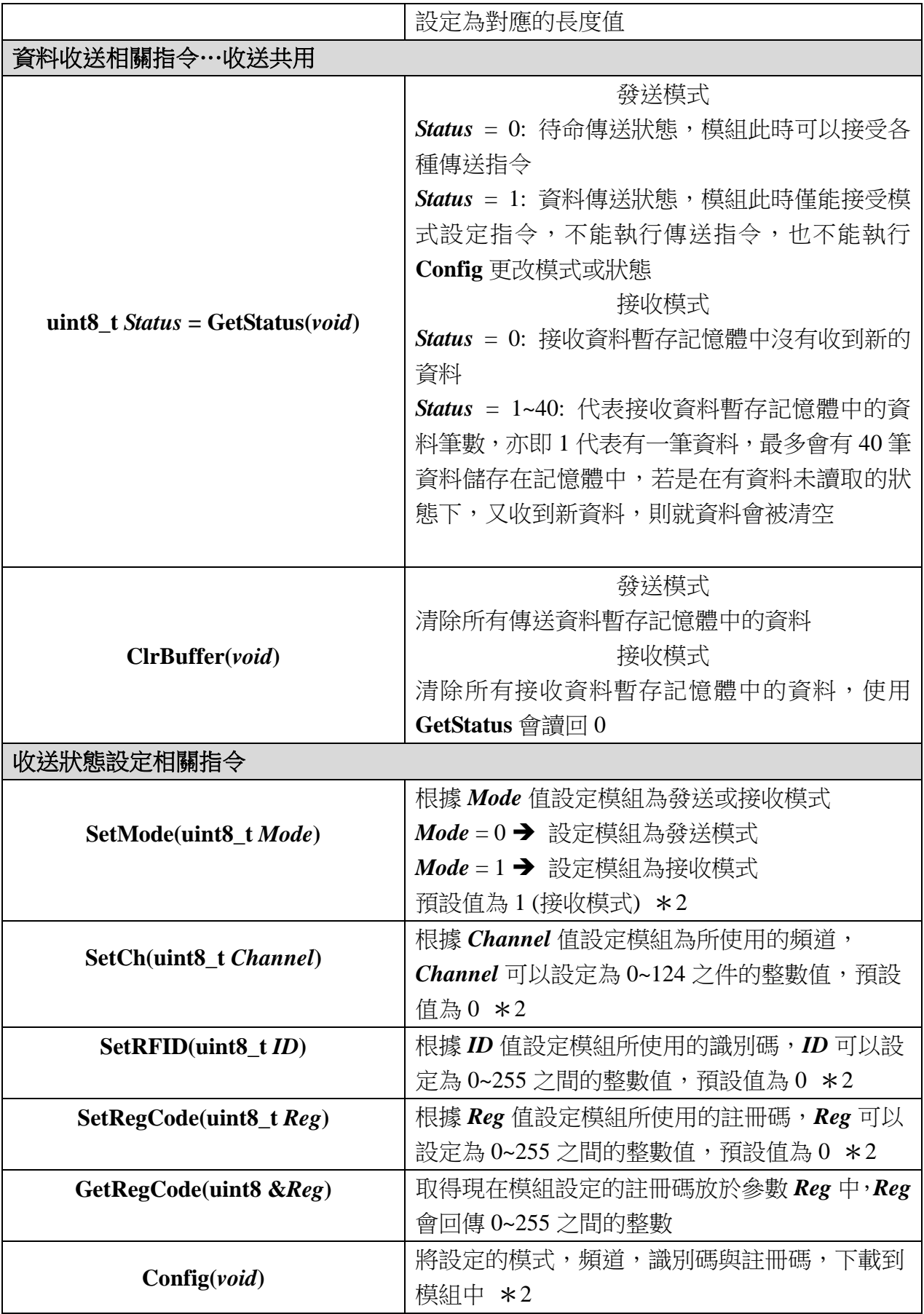

✽1 傳送資料暫存記憶體最多可儲存40 Bytes的資料,當儲存滿40 Bytes後再執行Buffer 相關的指令,會被視為無效指令

\*2 發送接收模式,頻道,識別碼與註冊碼,在設定後並不會立刻更新,而是要執行 Config 指令後,才會一次更新此四項資料並啟動設定值

✽3 此處的資料遺失,是指接收的資料尚未被讀取,又有接收到新的資料,此時原先在 接收資料暫存記憶體的資料會被清除,而以新的資料取代

## 範例程式**:**

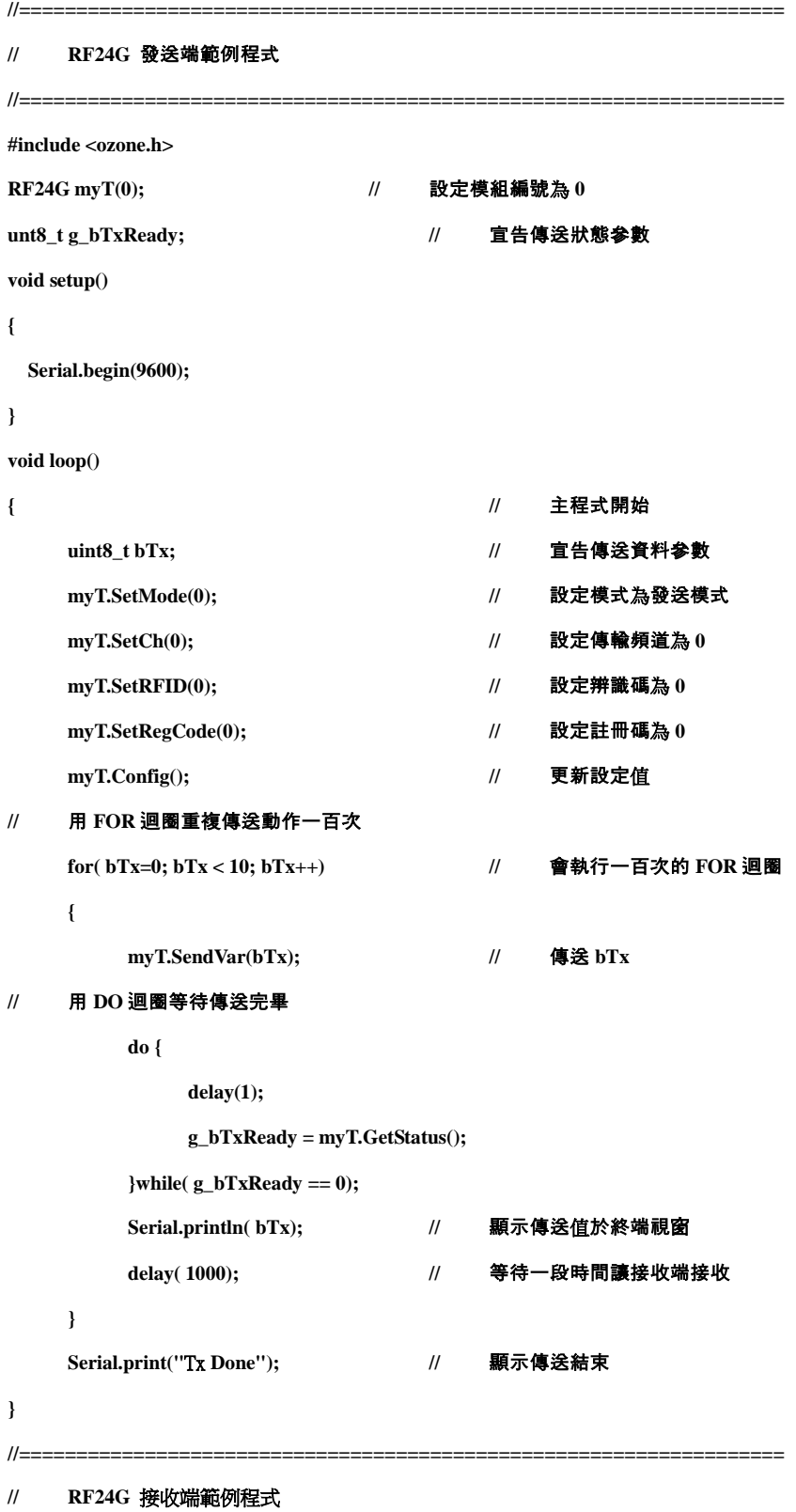

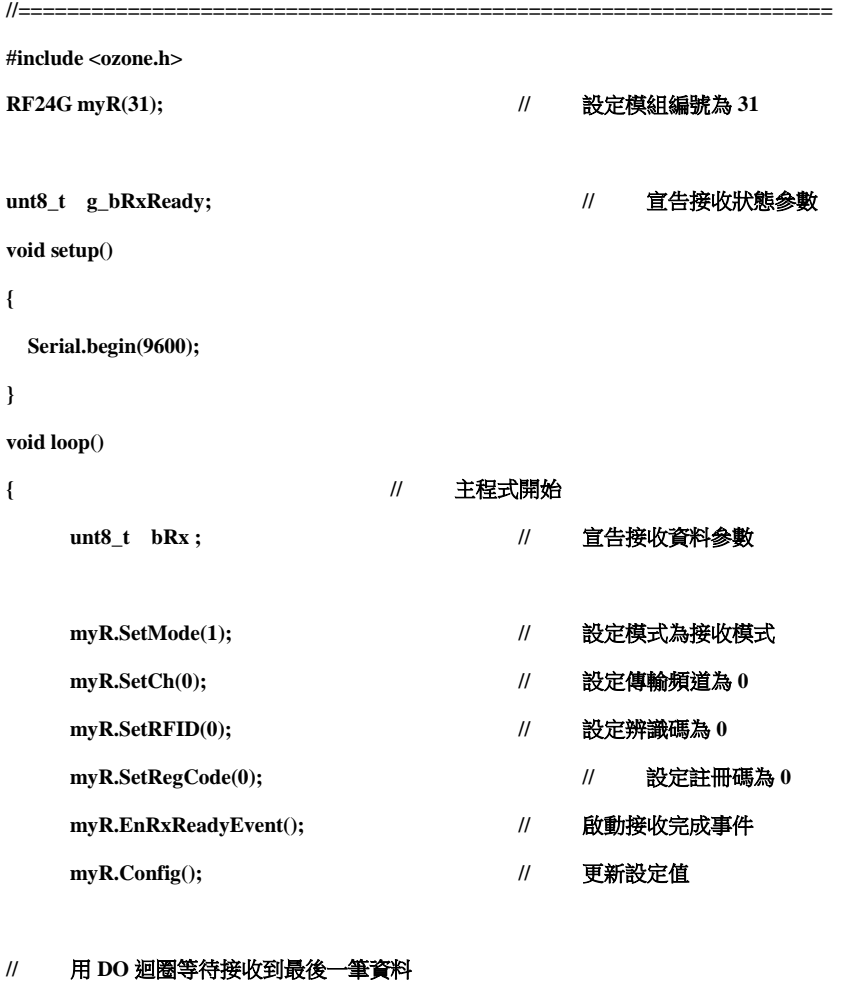

**do {**

#### **//** 用 **DO** 迴圈等待接收資料

**do {**

**delay(1);**

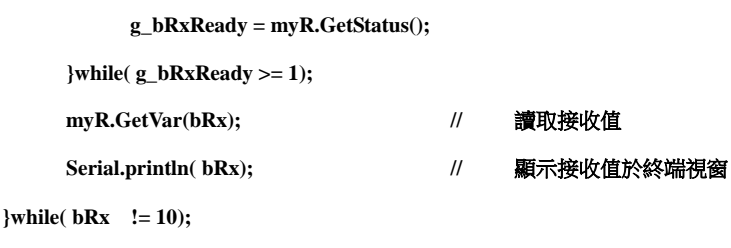

**Serial.print("**Rx **Done"); //** 顯示接收結束

**}**

附錄

- 1. 已知問題:
- 2. 模組編號開關對應編號表:

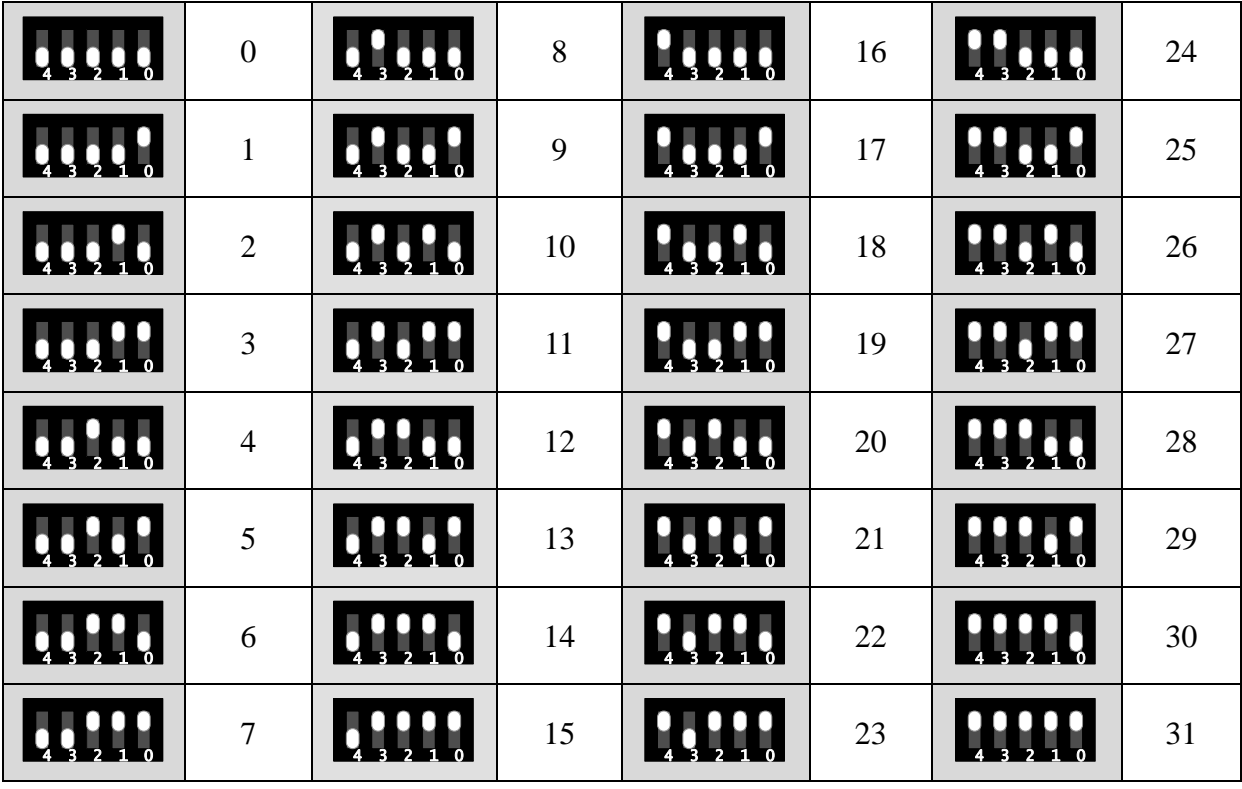